## **Кроссворд для детей старшего возраста «Мой любимый Коми край»**

Из опыта работы воспитателя МБДОУ «Детский сад № 93 общеразвивающего вида» г. Сыктывкар Республика Коми Булышевой Татьяны Валериевны.

**Цель**: Закрепить знания, полученные в течении учебного года.

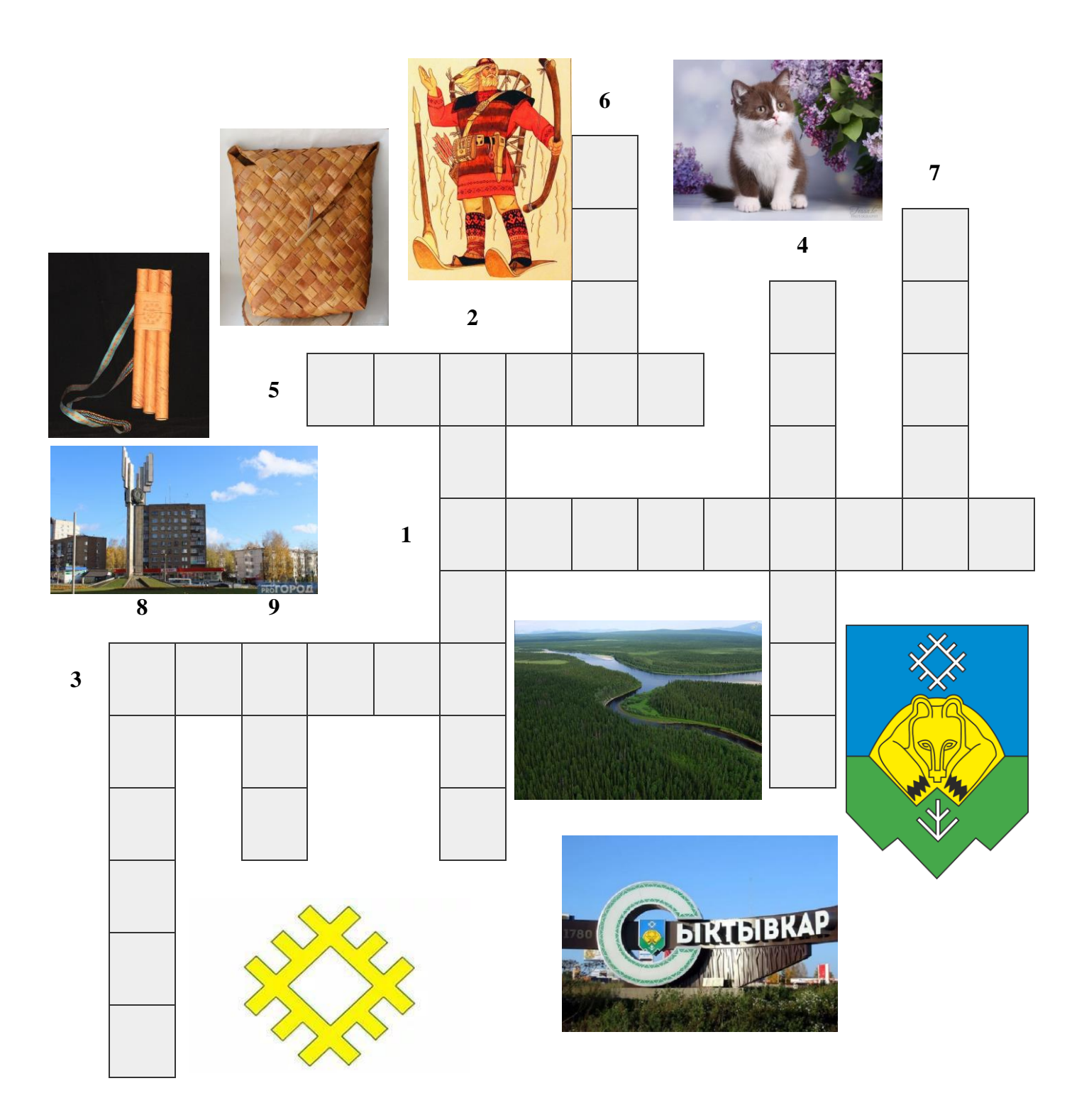

## **По горизонтали:**

1. Как называется столица Республики Коми? (Сыктывкар)

 3. Найди на кроссворде коми орнамент. Что он обозначает? (Солнце)

 5. Найди на кроссворде коми музыкальный инструмент. Как он называется? (Чипсан)

## **По вертикали:**

- 2. Как называется плетённый короб из бересты для собирания ягод и грибов. (Пестерь)
- 4. Что изображено на гербе города Сыктывкара? (Медведь)
- 6. Как зовут богатыря в коми сказках? (Пера)
- 7. Что означает «кань» в переводе с коми языка? (Кошка)

8. Как называется по - другому памятник «Трудовой славы» на пересечение улиц Коммунистическая и Октябрьский проспект? (Стелла)

9. Что означает зелёный цвет на флаге Республики Коми? (Лес)